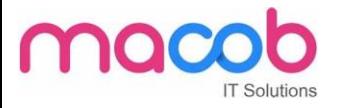

## **Content Management System**

*Web-Based Content Management Systems* is a course in which you practice using a web CMS (like Wikipedia, Drupal, Joomla) to develop information for the public. In this course, you may install and configure a web CMS; create, format, and link pages within it; add blogs and forums to it; set permissions for visitors. The course will conclude with a solo or team project in which you plan the format and style of a web CMS.

## **Objectives**

This course will include as much of the following as we can arrange:

- Read about web CMS and gain a basic understanding of it.
- Learn to use a Drupal site as a user with varying rights.
- Optionally, install a Drupal site.
- Experiment with different themes and modify themes.
- Add modules such a blog, forums, polls to Drupal sites.
- Create users with different kinds or levels of permissions.
- Work solo or in teams to design, create, and format Drupal site.
- Visit and use the Drupal sites of other people in this course

# Linux LAMP

## **Introduction**

Lamp stands for Linux, Apache, MySQL & PHP. Lamp training can equip individuals to run dynamic websites and servers. Due to its flexibility, customization Lamp training is effective tool in order to develop & create commercial web applications.

## **Linux**

Linux is the operating system that's now used on the majority of web servers. Even if your organization uses Microsoft Windows at the Desktop, you may find Linux behind the scenes.

## **Linux Course Syllabus**

- 1. Introduction to Red Hat Linux
- 2. Getting Started
- 3. Login in Linux (GUI & Console)
- 4. Directory Structure of Linux

## **MACOB IT SOLUTIONS LLC**

BMI Building 703, Bank Street Burdubai, Dubai. Tel: +97143274113 Email: info@macobit.ae

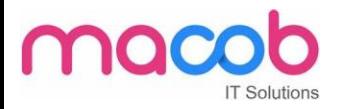

- 5. Listing Files & Directories (ls)
- 6. Creating, Moving & Deleting Files and Directories
- 7. Searching for Files (locate & find)
- 8. Shells (Working effectively in the Command Line)
- 9. File System Basics & File Management
- 10. Pipes, Streams & Redirects
- 11. Processes Management
- 12. Finally, the vi Editor

## **Apache**

Apache is the most used Web Server worldwide; it's available for free (Open Source) and bristling with facilities. On the course, we download, install and test apache. We configure Apache, including virtual host support, access security, MIME type handling, and add modules to support extra facilities. We also cover error handling and log file analysis.

<sup>17</sup> Solutions

#### **Apache Course syllabus**

#### **Apache Overview**

- 1. What is "Apache" and what does it do?
- 2. Other web servers.
- 3. Versions of Apache.

#### **Apache httpd - Sourcing, Installation, Testing**

- 1. Downloading Apache.
- 2. Selecting a user account under which to run Apache.
- 3. Initial mandatory configuration.
- 4. Testing your installation.
- 5. Running apache as a daemon

#### **Further httpd Configuration**

- 1. Available Modules and turning them on and off.
- 2. Associating file extensions with modules

#### **Apache httpd - virtual hosts**

- 1. Virtual Hosts
- 2. Setting up so the browser can see multiple hosts
- 3. Configuring virtual hosts

#### **Apache httpd - log files and log tools**

- 1. Configuring the access and error logs.
- 2. making logs available to the web site owner.

## **MACOB IT SOLUTIONS LLC**

BMI Building 703, Bank Street Burdubai, Dubai. Tel: +97143274113 Email: info@macobit.ae

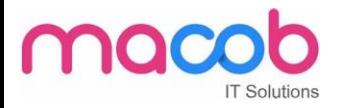

3. Tools to analyze log files.

## **MySQL**

MySQL is one of the most popular open source database management system recognized for its speed and reliability. It is commonly used with web pages. More than 11 million Websites are built around MySQL.

Current MySQL customers such as eBay, Google, Twitter, Yahoo, Facebook, and YouTube, SlashDot, Live Journal are perfect examples of how MySQL is used to organize and store multiple databases that can be quickly accessed by millions of people at once.

## **PHP**

PHP is a powerful cross platform server side script language. It is a full featured programming language capable of managing huge database driven online environments. Using PHP, you can query databases, create images, read & write files, talk to remote servers - the possibilities are endless.

PHP is an HTML-embedded scripting language. Much of its syntax is borrowed from C, Java and Perl with a couple of unique PHP-specific features thrown in. The goal of the language is to allow web developers to write dynamically generated pages quickly

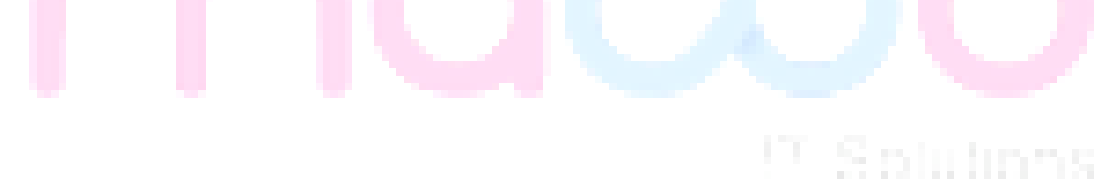

#### **MACOB IT SOLUTIONS LLC**

BMI Building 703, Bank Street Burdubai, Dubai. Tel: +97143274113 Email: info@macobit.ae